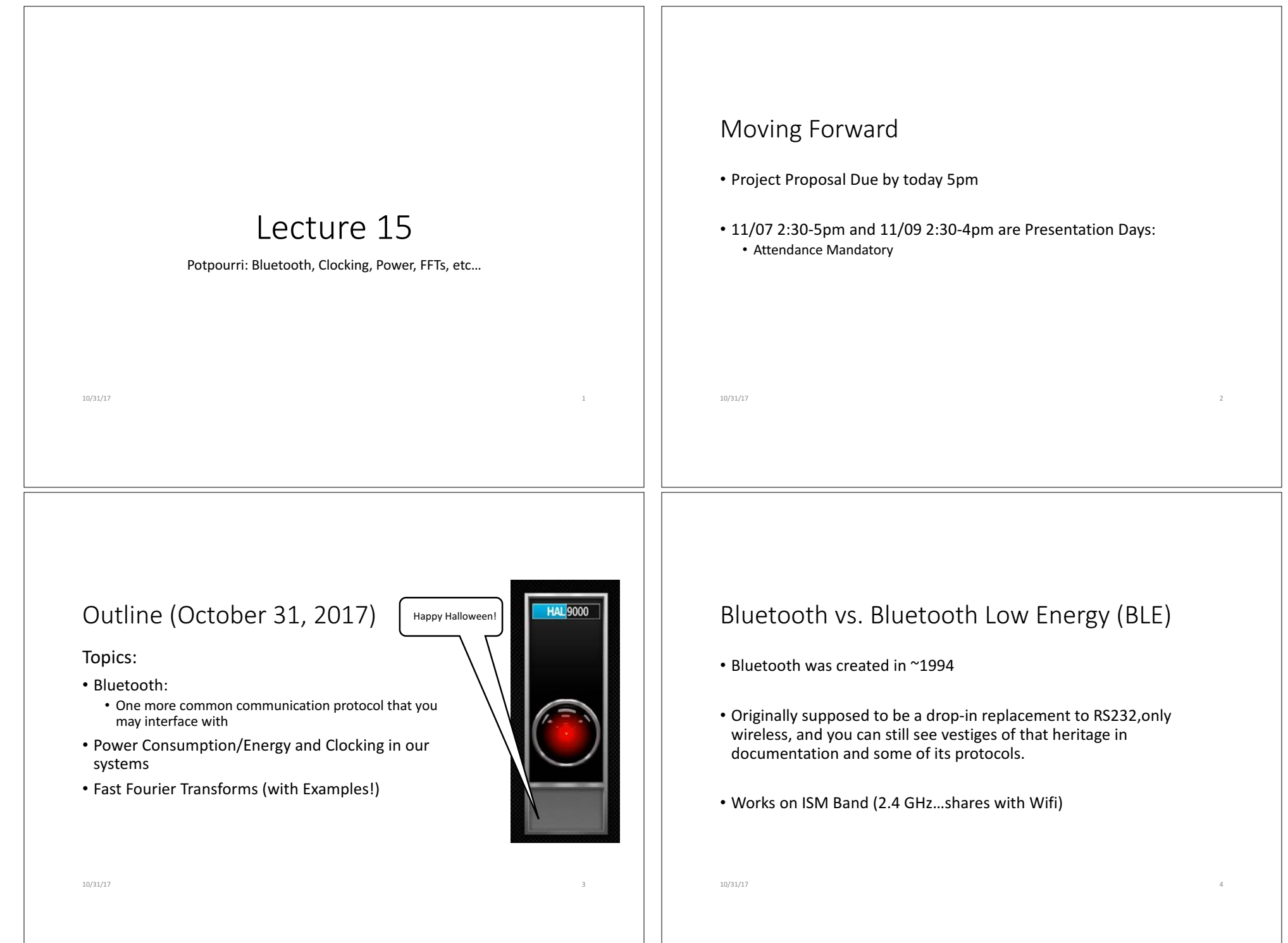

### Bluetooth is like USB, many flavors, speeds, etc... Is a Multi-layered stack

- Every device has a unique\* 48-bit identifier (like a MAC Address)
- Handshakes and pairing layer
- Public key encryption (192 bit DHKE), followed by 128bit on latter versions
- Actual bits are sent using PSM...either QDPSK or even 8DPSK through a Gaussian filter (don't hop from phase to phase instantaneously), and frequency hopping!:
	- Meaning bits are encoded using phase of carrier wave (improves throughput but requires more complex send/receive circuitry)
		- (QDPSK: four phases allows two bits at once)
		- (8DPSK: eight phases allows three bits at once)

\*Actually unique to the particular device, not type of device like in i2C. Ideally no two devices will share this.  $T^{10/31/17}_{10/31/17}$  thought ahead 2^48 gives us 280 trillion possibilities, so up to 46,000 bluetooth headsets per person

#### Drop-in modules exist

• Because of its initial goal of being a RS232 serial replacement, there are modules which literally take in UART (at 115.2 kbps let's say) and will convert to bluetooth and send and receive/convert back to UART

HC-0X Series

- Add a second one that is mated to it on the other end. and you can get a wireless RS232 link.
- Additional feature to maybe add to projects if helpful

10/31/17 6

# BLE: Bluetooth Low Energy

- Complete Rethink o what Bluetooth is meant to be used fo
- Can't send as much data reliably, but po usage is significantly reduced

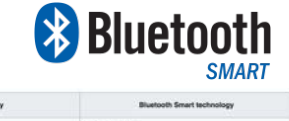

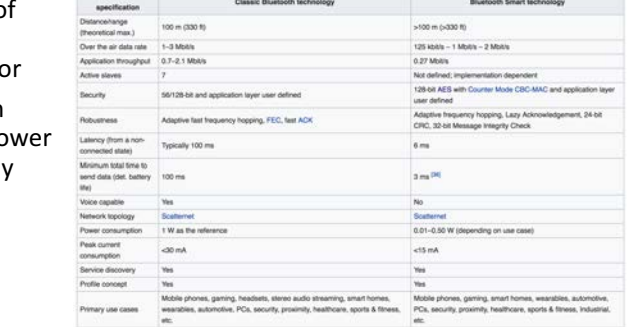

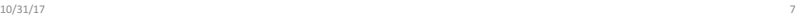

# Power

*While* we're not really focussing on this in final projects, maybe think about this as another way to characterize your device's performance

10/31/17 8

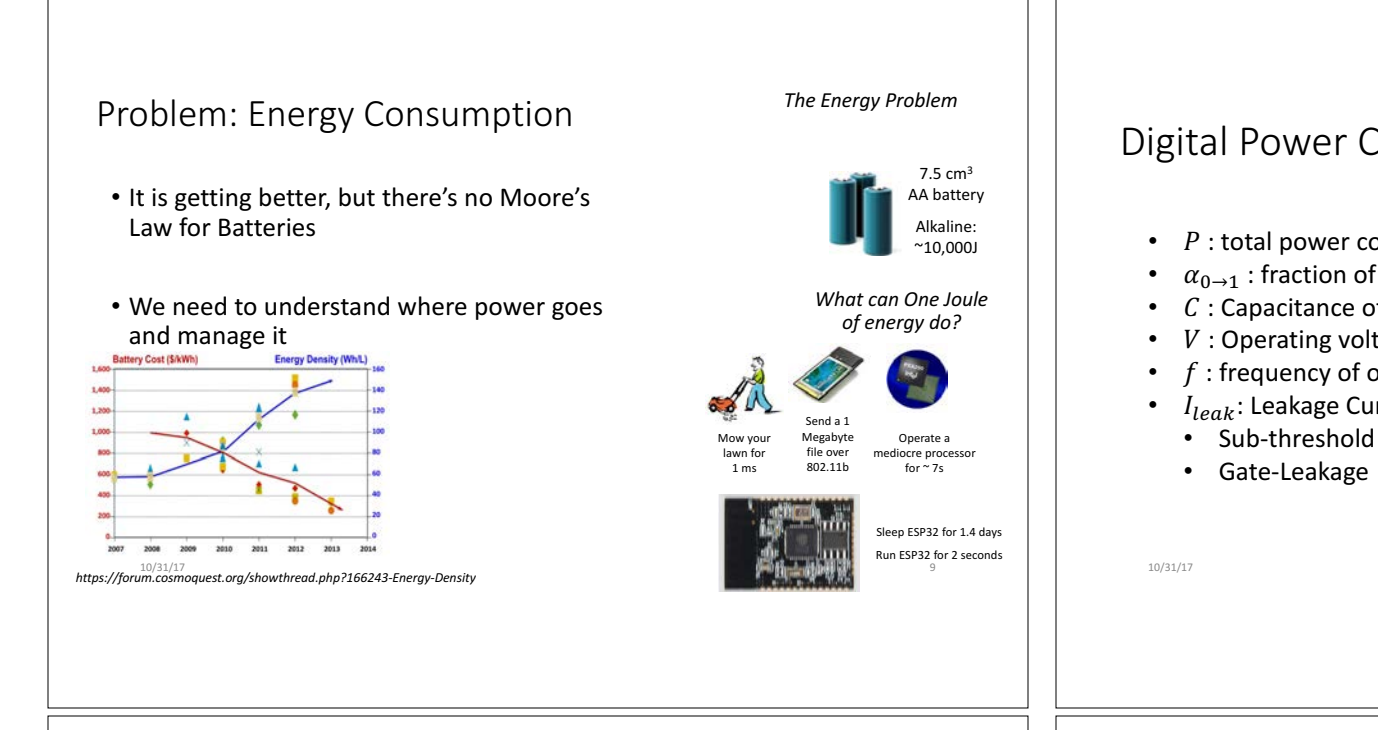

## What do we have control over?

- Dynamic Power usage is more closely tied to how we use the system:
	- Design, data structures, etc...
	- Clock
	- Temperature
	- Etc…
- Static Power usage is more closely tied to actual system fabrication and capabilities, but our usage of it can also factor in

 $10/31/17$  and  $11$ 

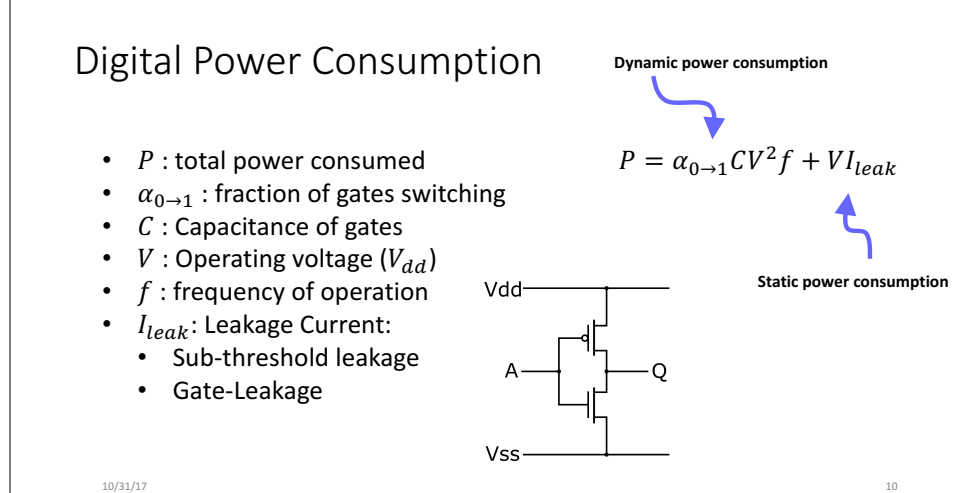

#### Given Fixed Hardware: Power Reduction Strategies

- $P = \alpha_{0 \to 1} C_{L} V_{DD}^{2} f$
- Reduce Transition Activity or Switching Events
- Reduce Capacitance (e.g., keep wires short)
- Reduce Power Supply Voltage
- Frequency is sometimes fixed by the application, though this can be adjusted to control power

#### **Optimize at all levels of design hierarchy**

 $10/31/17$  and  $12$  and  $12$  and  $12$  and  $12$  and  $12$  and  $12$  and  $12$  and  $12$  and  $12$  and  $12$  and  $12$  and  $12$  and  $12$  and  $12$  and  $12$  and  $12$  and  $12$  and  $12$  and  $12$  and  $12$  and  $12$  and  $12$  and  $12$  and

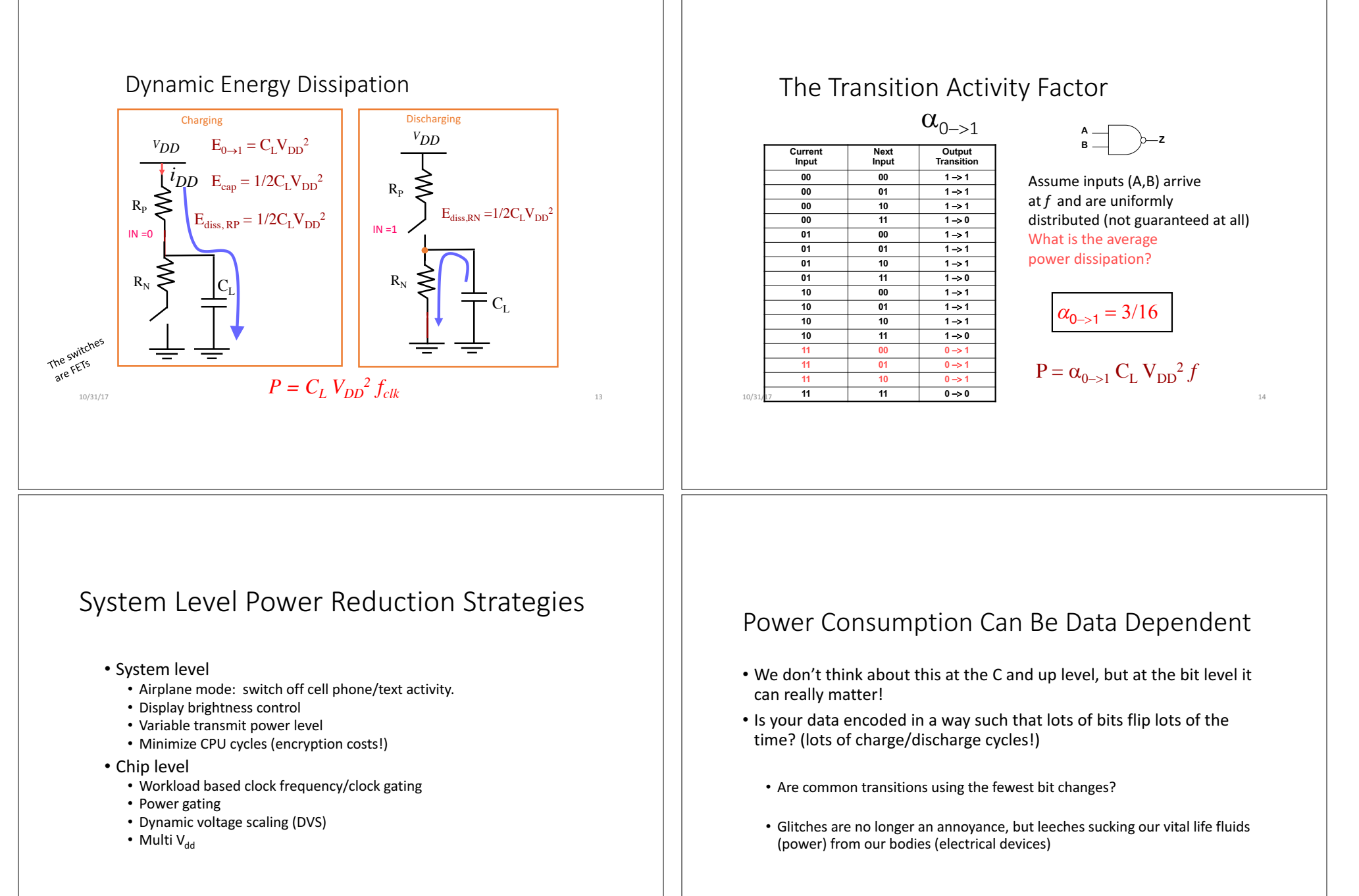

 $10/31/17$  and  $15$  and  $15$  and  $15$  and  $15$  and  $15$  and  $15$  and  $15$  and  $15$  and  $15$  and  $15$  and  $15$  and  $15$  and  $15$  and  $15$  and  $15$  and  $15$  and  $15$  and  $15$  and  $15$  and  $15$  and  $15$  and  $15$  and  $15$  and

 $10/31/17$  and  $16$ 

#### Bus Coding to Reduce Activity Number Representation: Two's Complement vs. Sign Magnitude Extra bit to indicated if the<br>bus is inverted Two's complement Sign-Magnitude • Minimize bit transitions Majority  $-1$  $+0$ -7 +0 on high capacitance 1111  $0000$ -2 Function +1 -6 1111 0000 busses D Q  $000$ 1110 0001  $-3$ -5  $\overline{2}$ 1101 0010 1101 0010 *invert* ے ۰3 -4 1100 0011 0011 +3 1100 1011  $-5$ 0100 -3 1011 - 4 0100 +4  $1010$ 0101 1010  $-6$  $010$ -2 +5 *N* 1001 0110 0110 +6 -1 1000 0111 *Input Output*  $-0 \rightarrow 7$ Consider a 16 bit bus where inputs toggles Data Bus between  $+1$  and  $-1$  (i.e., a small noise input)  $\frac{100}{10}$  Mich representation is more energy efficient?  $10/31/17$  and  $18$ [Stan94] Time Sharing is a Bad Idea (From a power perspective) Gray code Count Transitions by bit width 3 Hamming Distance 000 3-bit 4-bit 001 1 Parallel busses for I,Q 000 0000 Time-shared bus for I,O 010  $\overline{2}$ 001 0001 011 1  $\overline{10}$  $\overline{\mathbf{u}}$  $\overline{12}$ **10 Y Q0Y 11 Y Q1Y 12** • Reduce Hamming Distance between 100 011 0011 3 sequences...don't count up with states using 101 1 010 0010  $T/2$ 110 2 regular binary...use a Gray code perhaps 110 0110 111 1 30 30 111 0111 • Counting to 8 in regular 3bit binary involves 14  $\frac{1}{2}$ <br>  $\frac{1}{2}$ <br>  $\frac{1}{2}$ <br>  $\frac{1}{2}$ <br>  $\frac{1}{2}$ <br>  $\frac{1}{2}$ <br>  $\frac{1}{2}$ <br>  $\frac{1}{2}$ <br>  $\frac{1}{2}$ <br>  $\frac{1}{2}$ 14  $\frac{Signal Value}{10}$  o  $\frac{20}{10}$ 101 0101 total bit changes 100 0100 2-bit 1100 • Counting to 8 in 3bit Gray involves 8 total bit  $00\,$  $1101$ changes(big savings)  $01$  1111  $11 - 1110$  $-20$  $-20$  $10$  1010  $\overline{10}$  $40$  $50$ 20 40 60 80  $\overline{100}$ Time, Sample Number Time, Sample Number 1-bit 1011  $0 \t 1001$ Time Sharing Increases Switching Activity  $1 | 1000$  $10/31/17$  and  $19/31/17$  and  $19/31/17$  and  $19/31/17$  and  $19/31/17$  and  $19/31/17$ 10/31/17 20

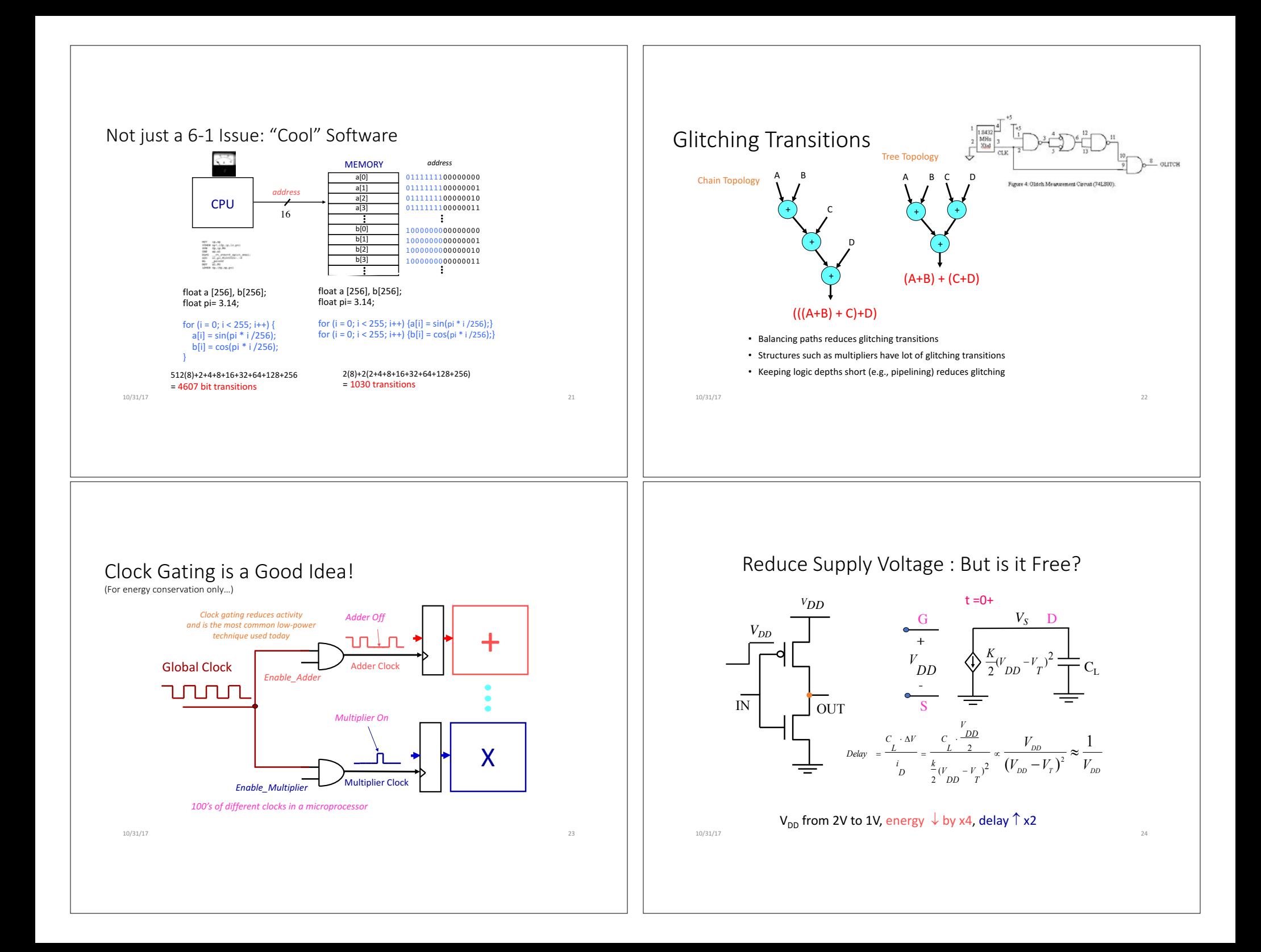

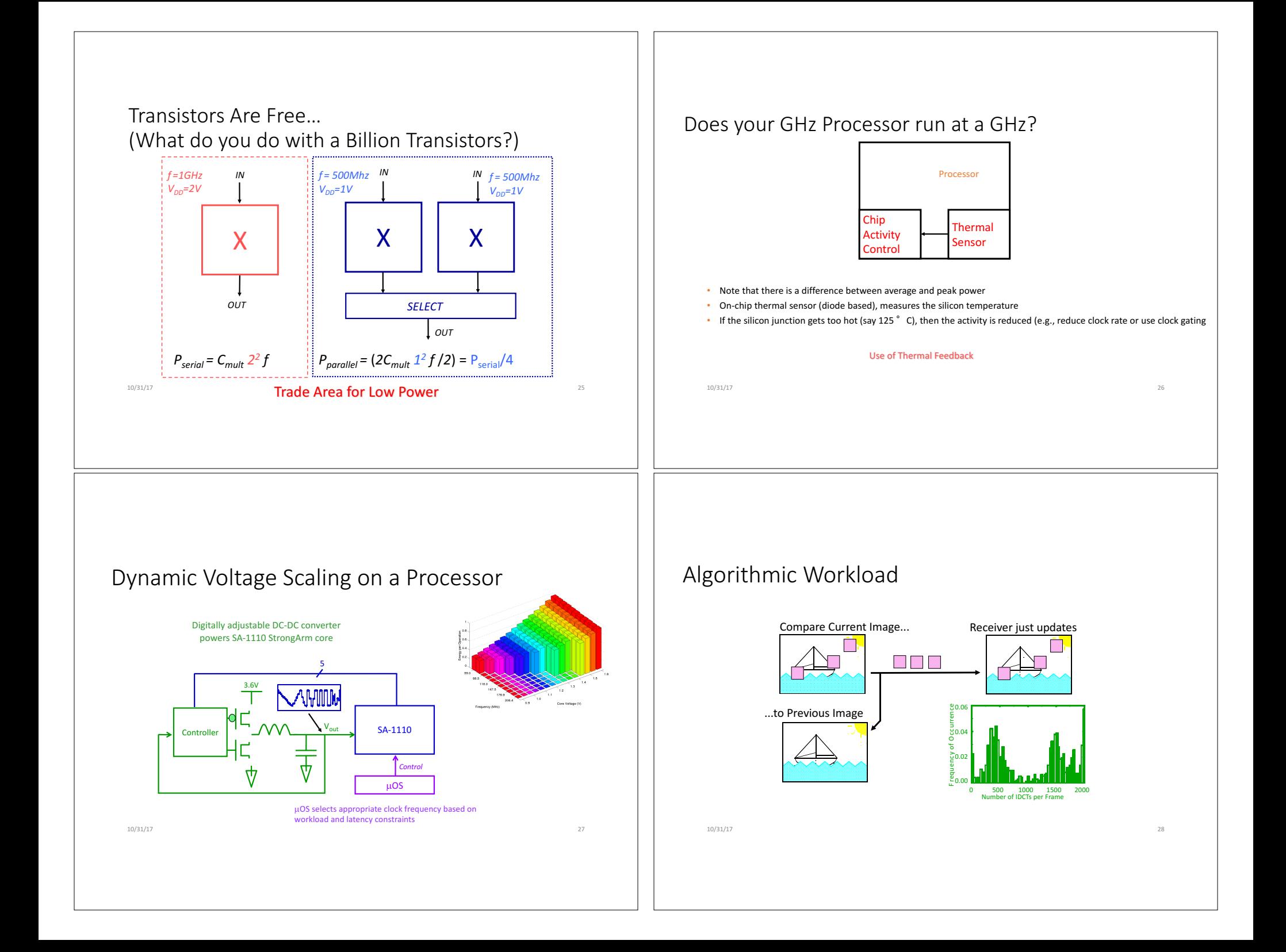

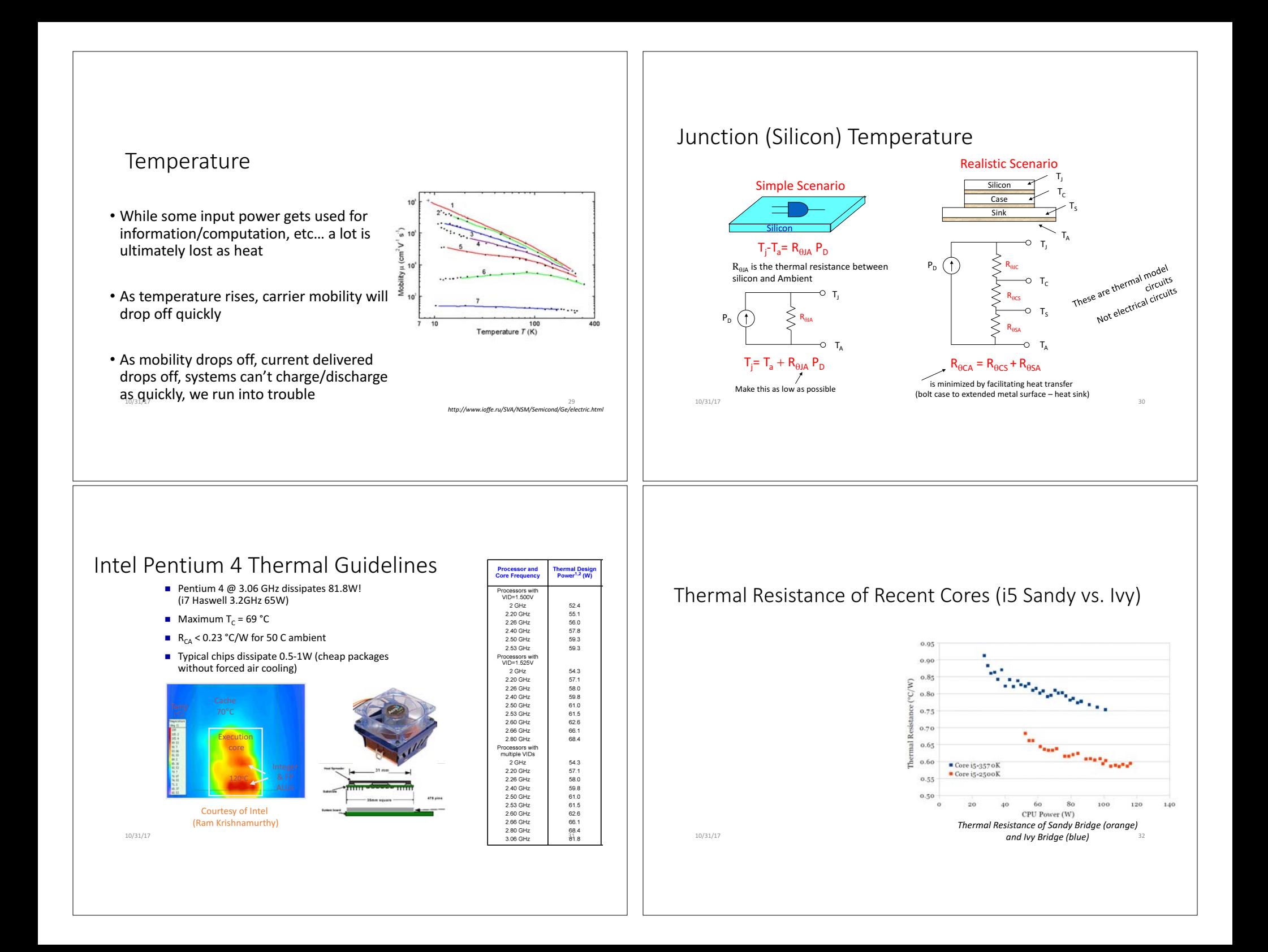

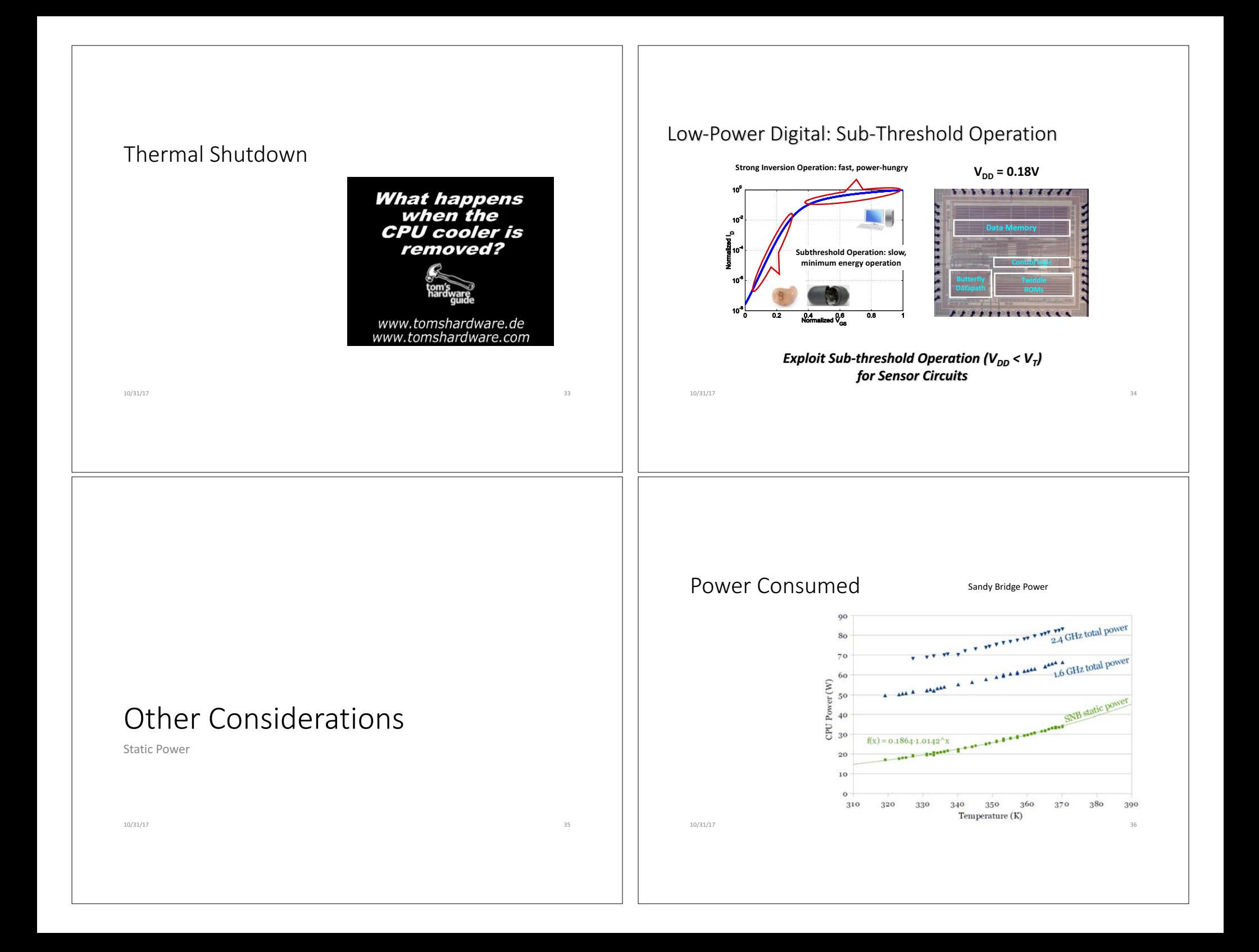

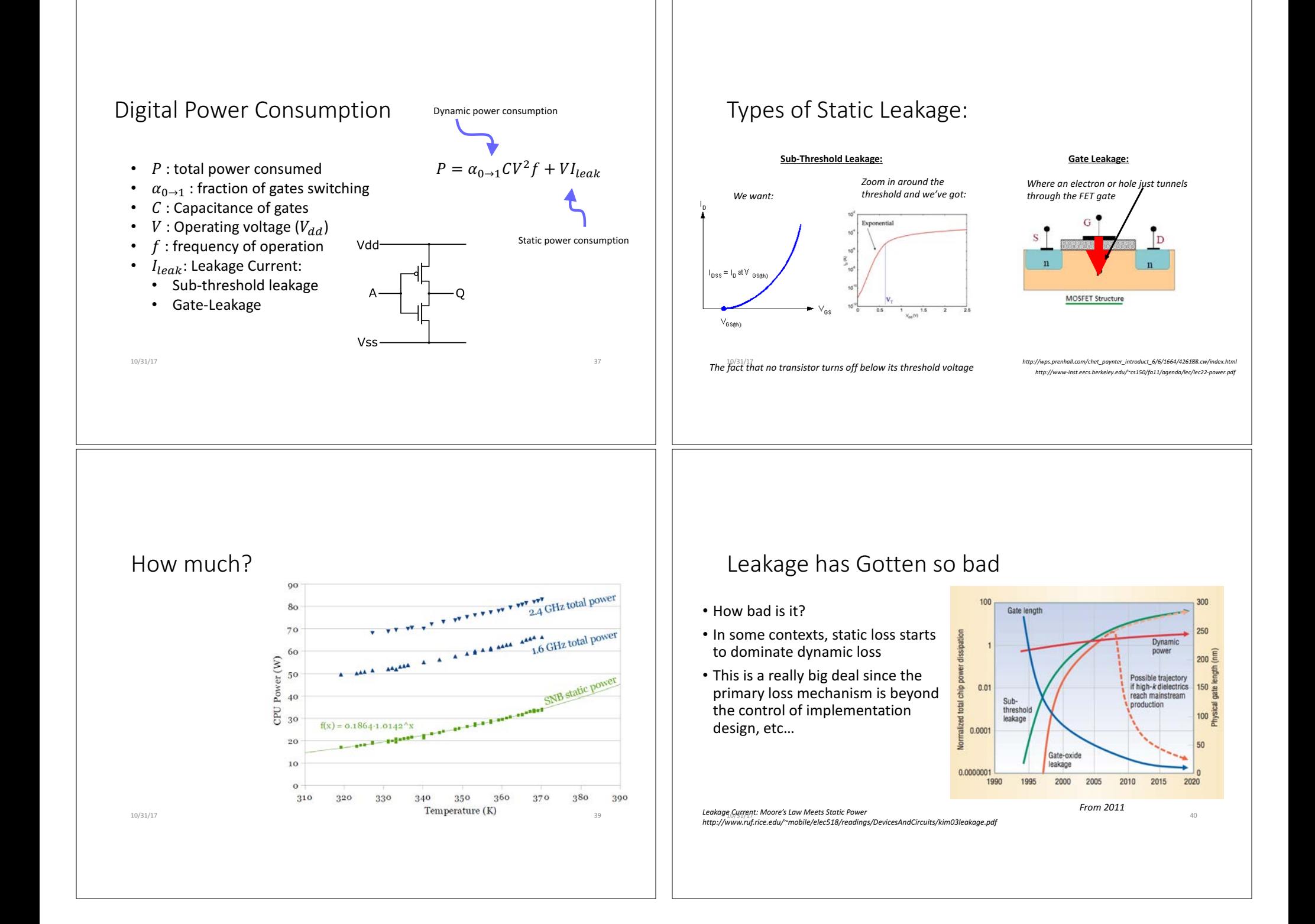

## Aside: Shmoo Plot

- Sometimes hear plots of various performance specs on semiconductors called "Shmoo" plots
- Called that because they plots look like Shmoos, weird bowling-pin like creatures from Lil Abner, even though they never do
- Anyways sometimes these comparison plots are called Shmoos

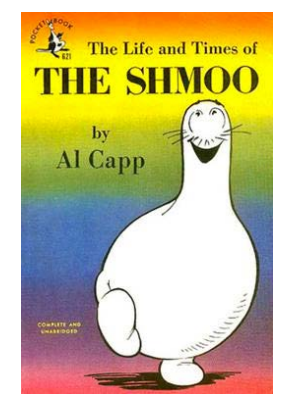

 $^{10/34/17}_{20/34}$  *Wikipedia finally explained this to me…pre-semiconductor, Shmoo plots looked like Shmoos with magnetic things* 

#### Sandy Bridge vs. Ivy Bridge (32nm vs. 22 nm core i5)

- Sandy Bridge was older model transistor
- Ivy Bridge was 3D transistor

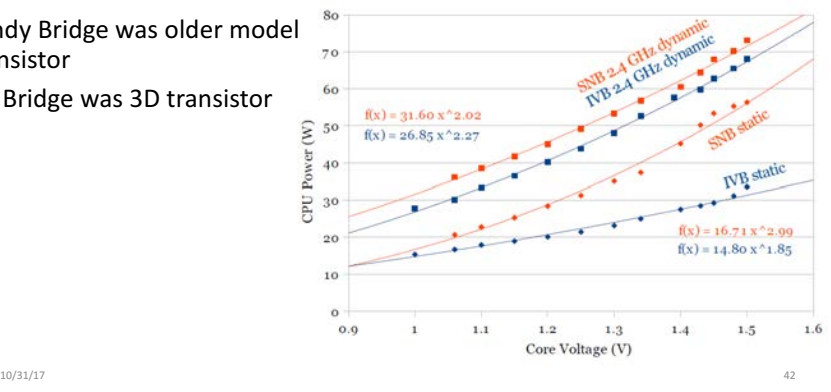

#### **Trigate**

- One of the first departures from planar semiconductor fabrication since we started doing it as humans in the early 1950s.
- Was in the pipeline since right around 2000, and finally started coming out in 2014
- Cuts static loss (sub-threshold loss in particular) by 50%

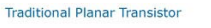

22 nm Tri-Gate Transistor

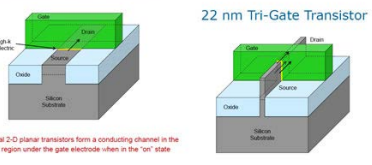

22 nm Tri-Gate Transistor

## Sandy Bridge vs. Ivy Bridge (32nm vs. 22 nm core i5)

• Intel fell way behind schedule  $70$ getting their 22nm tech into production, but its trigate  $\sum_{i=1}^{n}$ devices in IVB, have drastically cut down static power loss

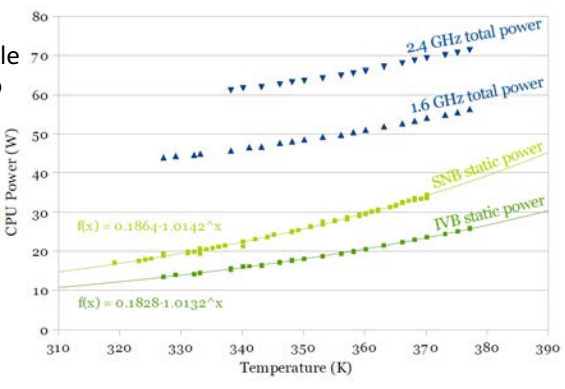

http://blog.stuffedcow.net/2012/10/intel32nm-22nm-core-i5-comparison/ 10/31/17 44

10/31/17 43

#### The Threat of Static Power Loss Where do we get frequencies? 16MHz Crystal • If your primary loss mechanism becomes static phenomena, then there • Most frequencies come from Crystal Oscillators made of quartz will become a point where a cranking the clock could be beneficial! • Equivalent to very High-Q LRC tank circuits • Run as fast as possible with the best hardware as possible (32 bit MCU if • https://en.wikipedia.org/wiki/Crystal\_oscillator\_frequencies appropriate vs. 8 bit or something) • Incorporate into circuit like that below and boom, you've got a • Then sleep! (the static monster won't get you if you're in sleep) square wave of some specified frequency dependent largely on • Not necessarily the right solution, particularly as new transistor models the crystal come in and keep static loss at bay, but you never know. *http://www.z80.info/uexosc.htm* SERIES RESONANT OSCILLATOR CIRCUIT *https://en.wikipedia.org/wiki/Crystal\_oscillator* 10/31/17 46 10/31/17 45 High Frequencies Voltage Controlled Oscillator • Very hard to get a crystal oscillator to operate above  $\sim$ 200 MHz (7<sup>th</sup>) • It is very easy to make voltage-controlled harmonic of resonance of crystal itself, which usually is limited to oscillators that run up to 1GHz or more. about 30 MHz due to fabrication limitations) • Why don't we just:  $VCO \longrightarrow f_0$ • Where does the 2.33 GHz clock of my iPhone come from then? • Pick the voltage  $V_i$  that is needed to get the frequency we want  $f_0$ ? That's gotta be specified • Frequency Multipliers! right? *A simple VCO (not found in FPGA)* • Same reason we don't see op amps in open loop out in the wild...they are too unstable...gotta place them in negative feedback 10/31/17 47 10/31/17 48http://www.electronicshub.org/voltage-controlled-oscilla

## Phase Locked Loop

- Place the unstable, but capable VCO in a feedback loop.
- This type of circuit is a phase-locked loop variant

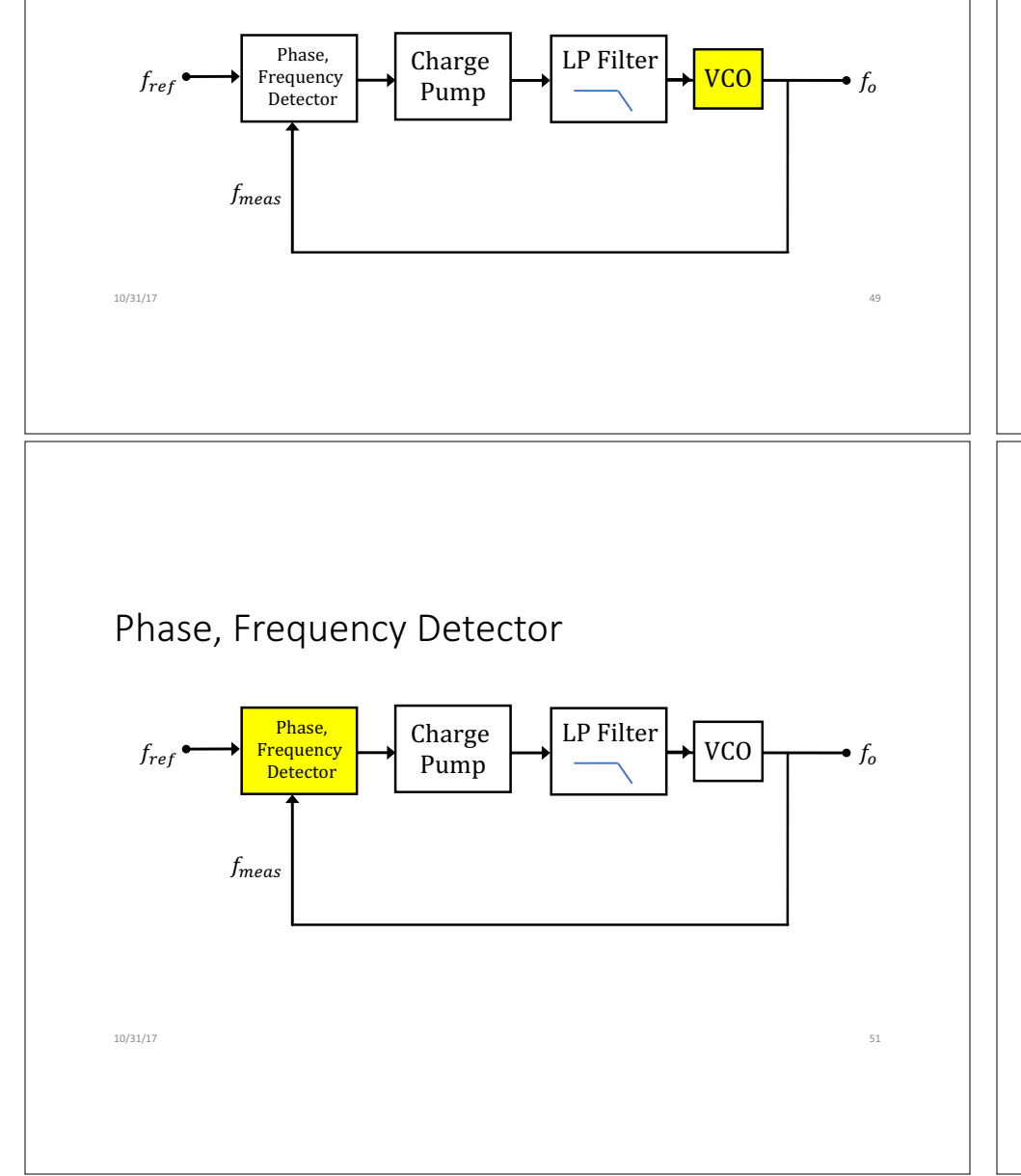

## Phase Locked Loop

• Circuit that can track an input phase of a system and reproduce it at the output

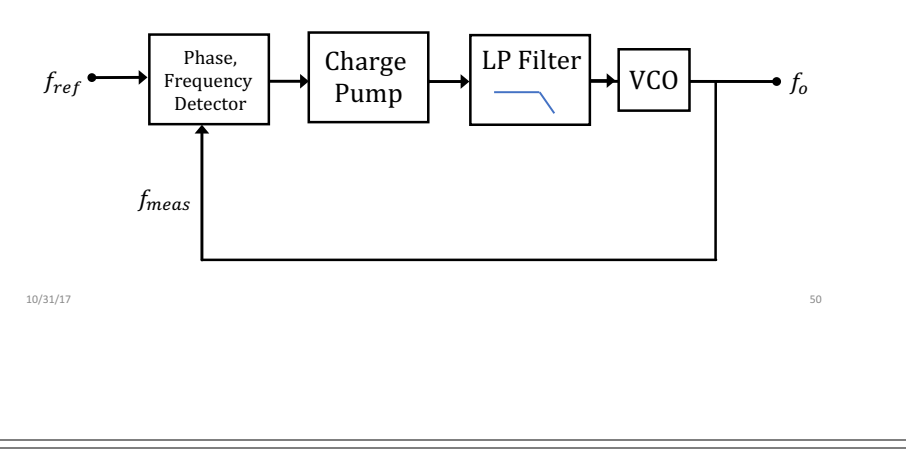

## Phase Detector

- Can be a simple XOR gate
- If near the desired frequency already this can work...if it is too far out, it won't and can be very unreliable since phase and frequency are not the same thing, it will lock onto harmonics, etc...
- Instead use a PFD:
	- Phase/Frequency Detector:

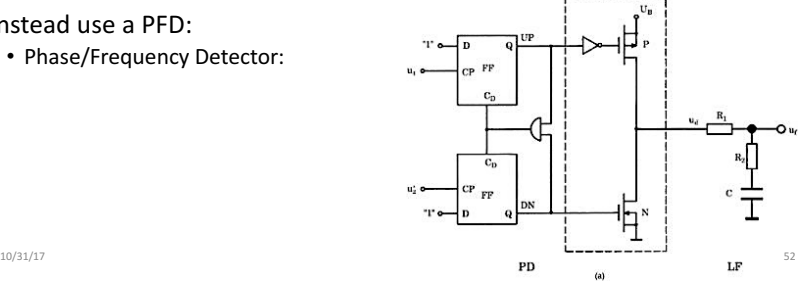

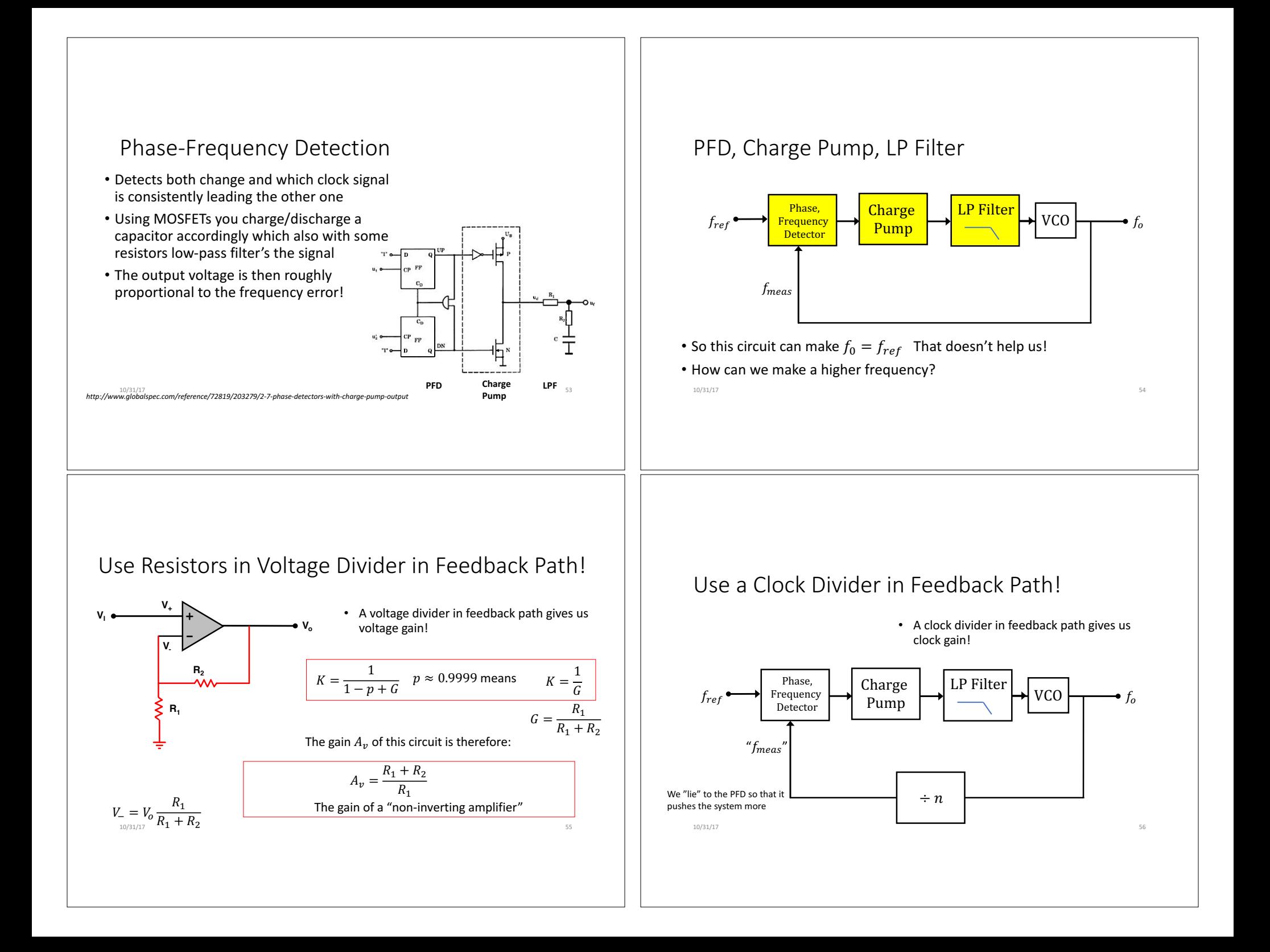

## Use a Clock Divider in Feedback Path!

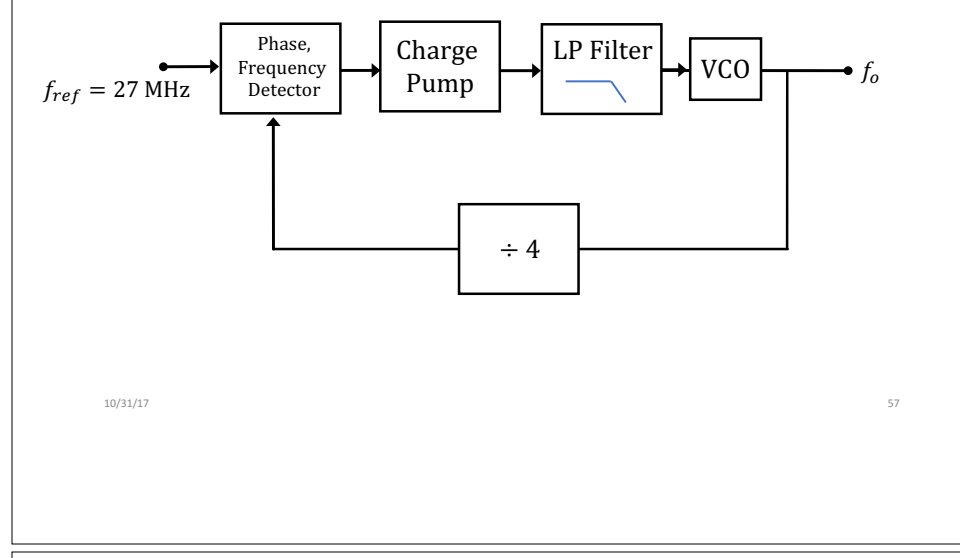

## Clock Generation Uses Power!

- In general with everything, if you don't need it, don't use it.
- Human eye can't tell difference between these two dimmers

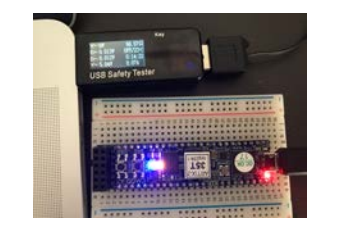

*Running Blue LED at 50% duty cycle at 100Hz Based off of 12 MHz clock Consuming 0.35 W*  $10/31/17$  **Consuming 0.35 W Consuming 0.5W Consuming 0.5W** 58

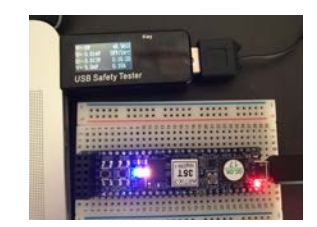

*Running Blue LED at 50% duty cycle at 4000Hz Based off of 480 MHz clock*

# Hardware vs. Software

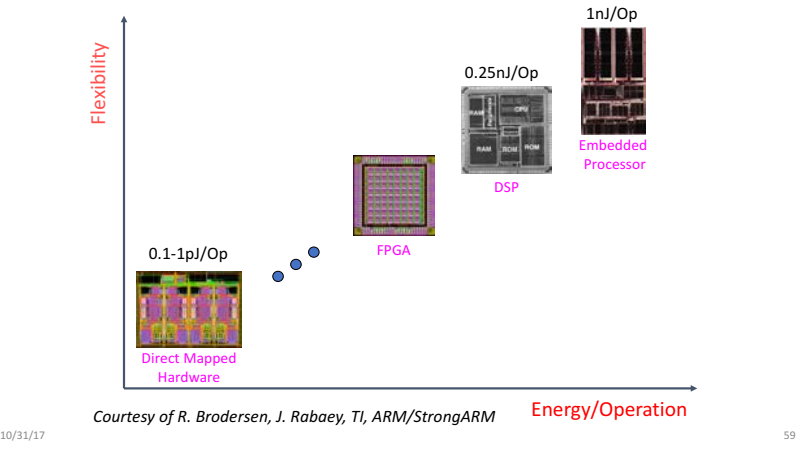

### Alternative Energy Sources

- Energy Harvesting movement
- Energy Harvesting thermoelectric generator
- Ambient RF
- Grapes
- Gastric fluids
- 10/31/17 60

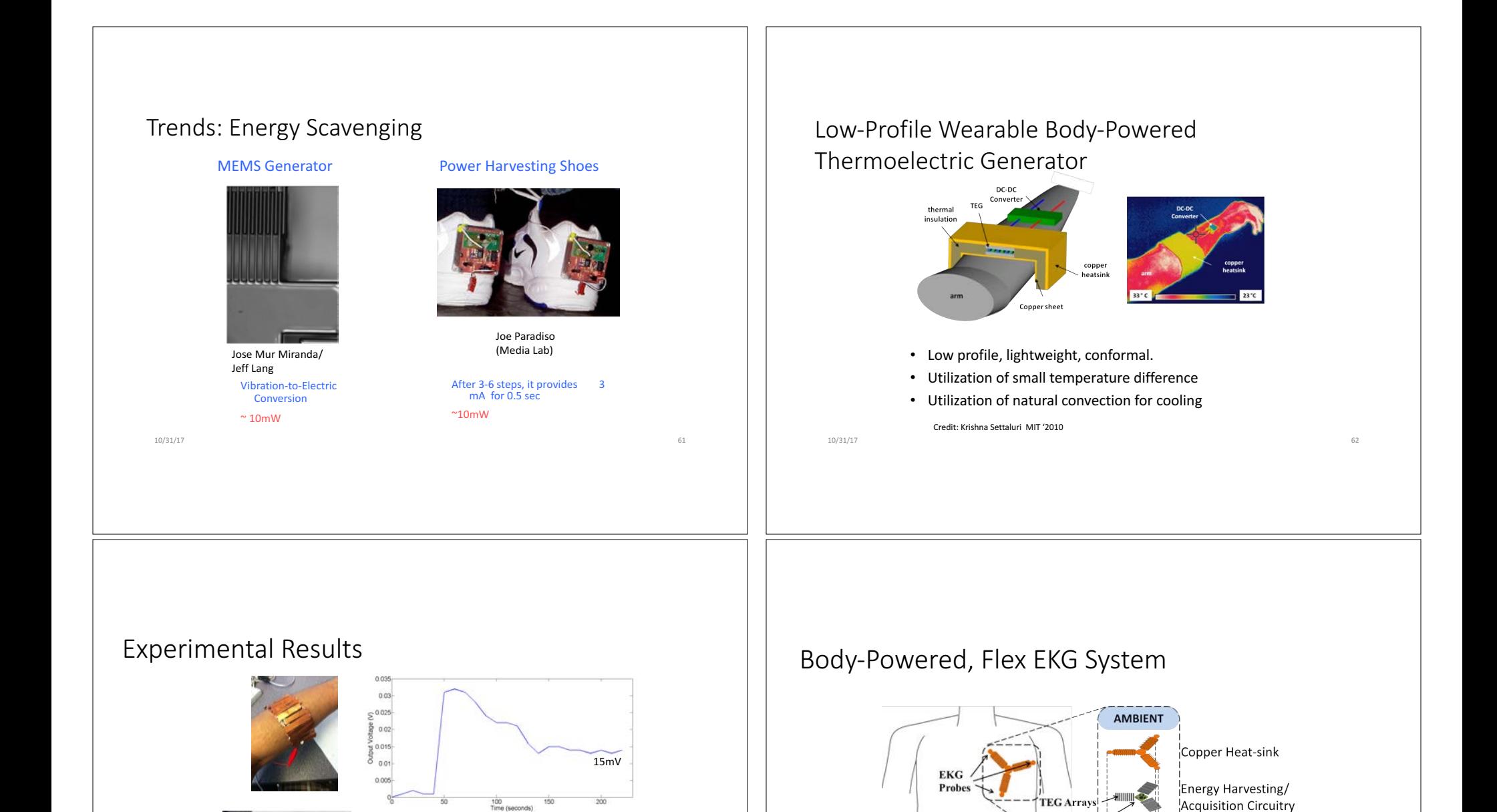

Credit: Krishna Settaluri MIT '2010

**BODY** 

Copper Contact Sheet

10/31/17 64

Processing Circuitry

10/31/17 63 and 53 and 63 and 63 and 63 and 63 and 63 and 63 and 63 and 63 and 63 and 63 and 63 and 63 and 63

TEG Islands (2 TEG modules) Credit: Krishna Settaluri MIT '2010

Optimal Electrical Load Resistance 33Ω

Optimized Power 11µW

(20Ω theoretical)

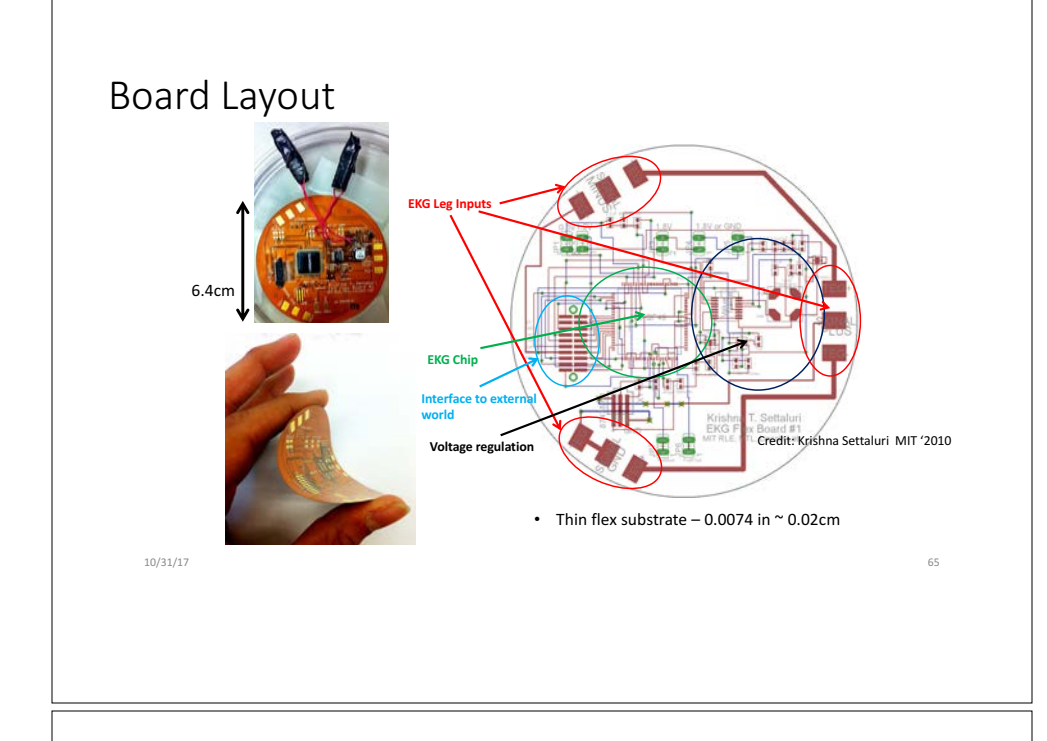

## Ambient RF

Prudential Center FM Stations: WZLX 100.7, WBMX 104.1, WMJX 106.7, and WXKS-FM 107.9, WBOS 92.9, WBQT 96.9, and WROR-FM 105.7.

Power output: 22,000 watts

Recovered:  $\sim$  0.2 milliwatt

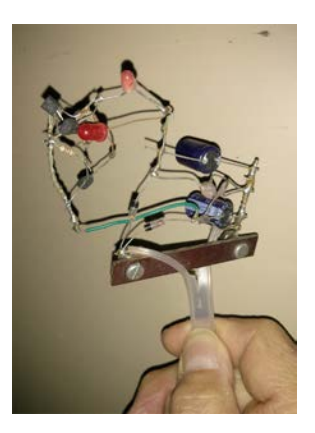

Grape Power

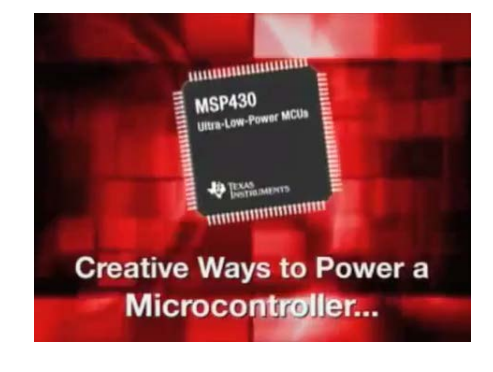

10/31/17 67

Grape Juice Voltage

Copper penny Zinc screw

10/31/17 66

Newman's Own Grape Juice

Inifinite Power! If we ignore

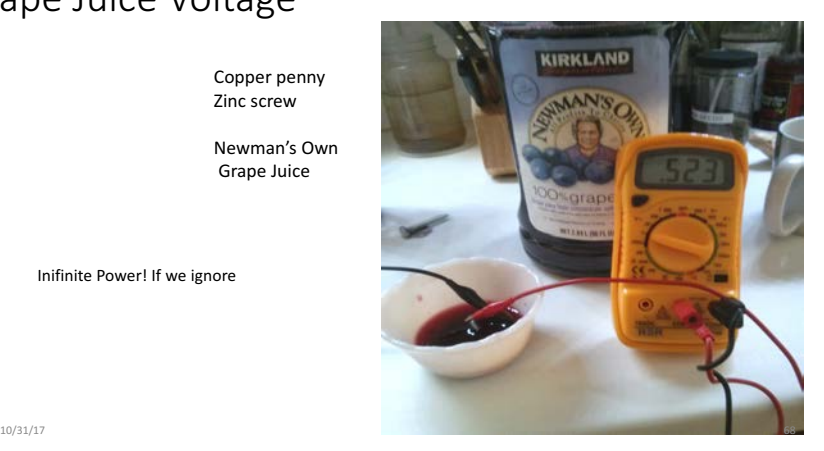

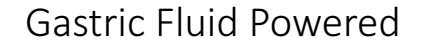

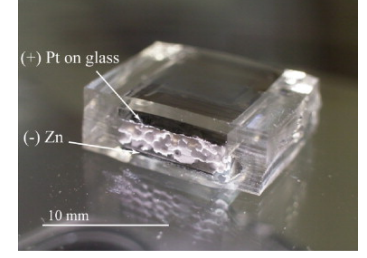

Fig. 3. Photo of GMB prototype.

Hikaru Jimbo, Norihisa Miki

**Gastric-fluid-utilizing micro battery for micro medical devices** Sensors and Actuators B: Chemical, Volume 134, Issue 1, 2008, 219–224 http://dx.doi.org/10.1016/j.snb.2008.04.049

10/31/17 69

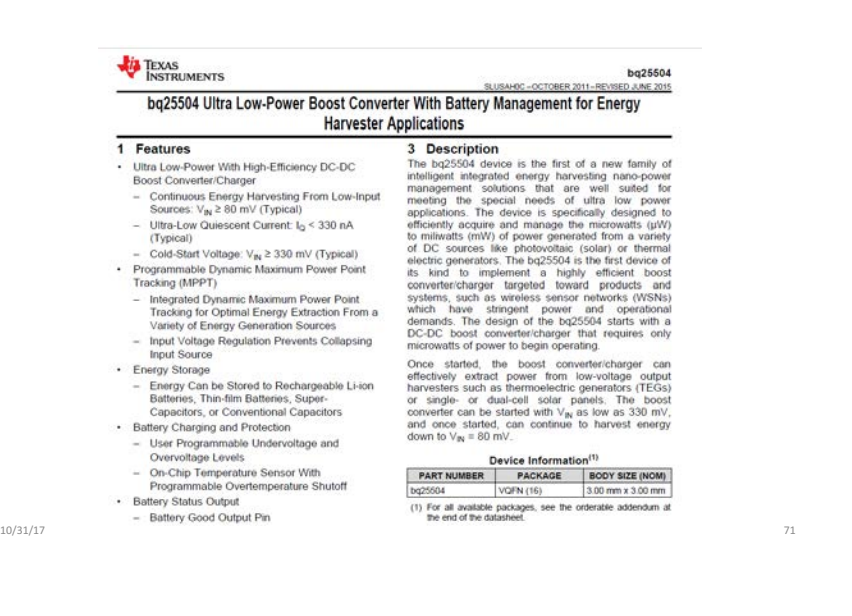

Research conducted at MIT: Phil Nadeau Using 4mm x 4mm electrodes (Zn/Cu), 10uW of average power from in brief  $( $30 \text{ min}$ )$ in vivo measurements

## Energy harvesting

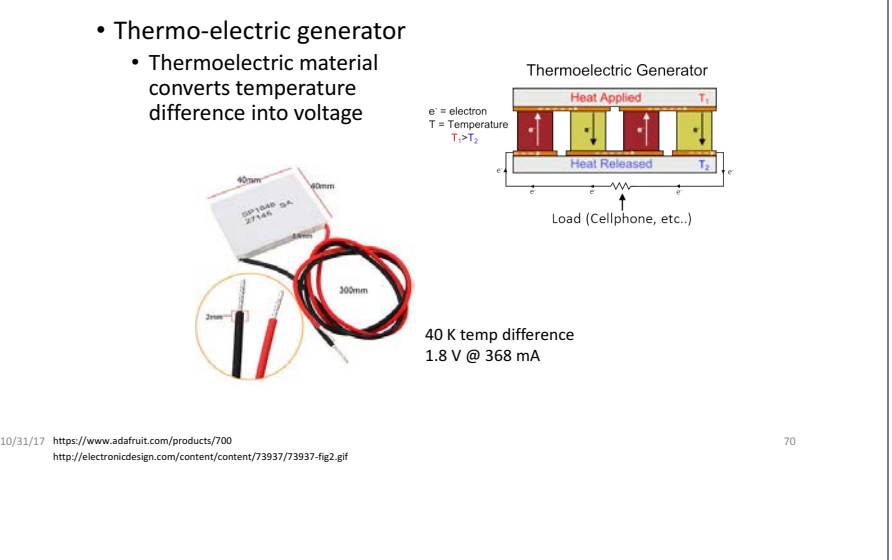

FFTs

10/31/17 72

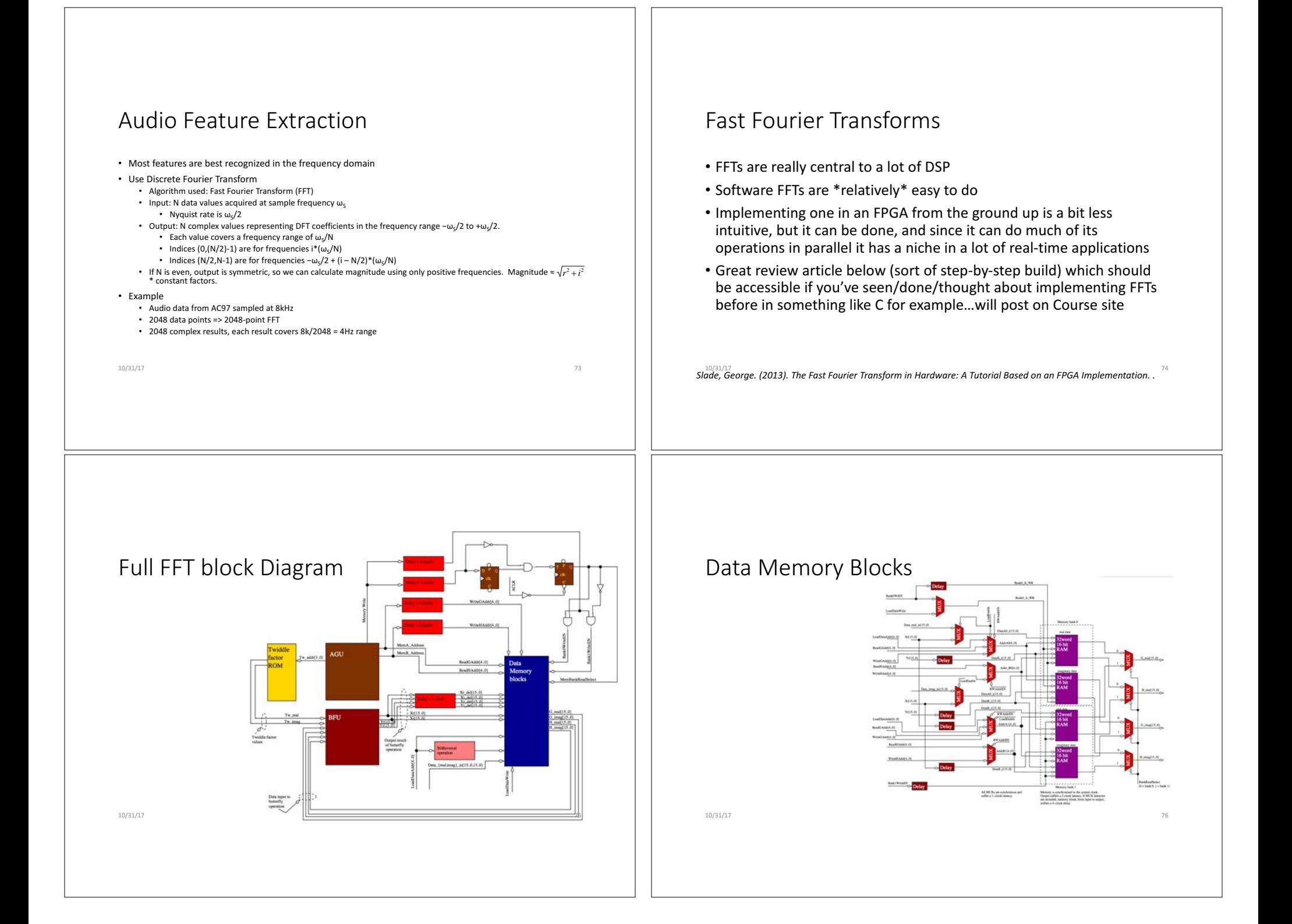

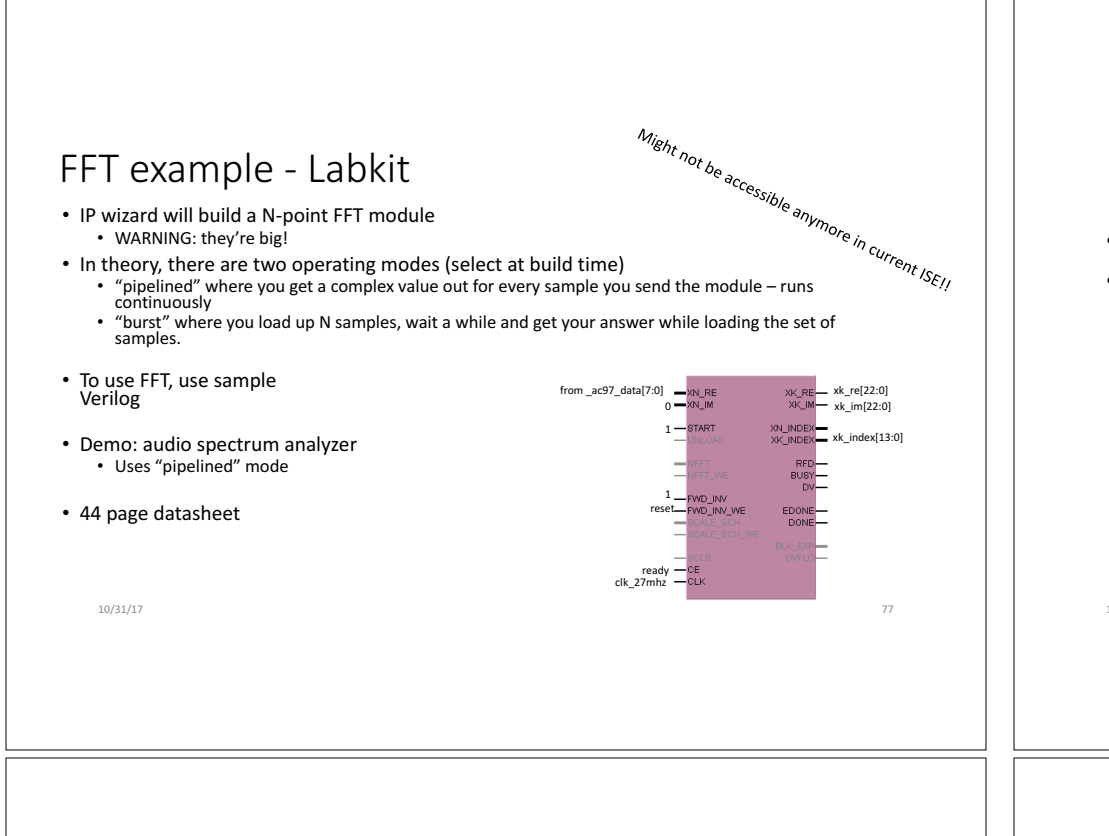

#### $FFT - Newsys4$  DDR

- IP core uses AXI4 protocol
- 97 page datasheet

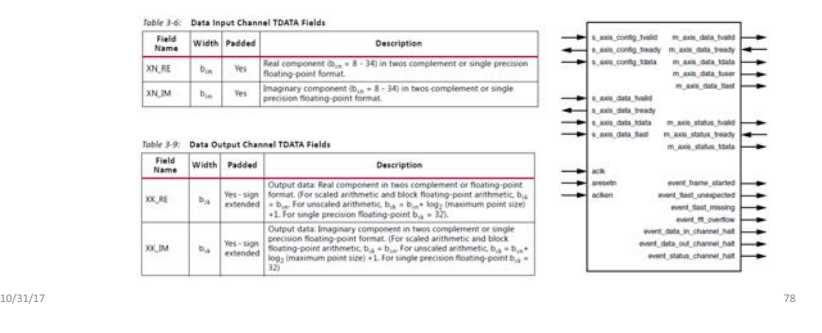

#### **AXI Protocol**

- Separate data and address connections for reads and writes: simultaneous, bidirectional data transfer.
- Useful for memory mapped applications

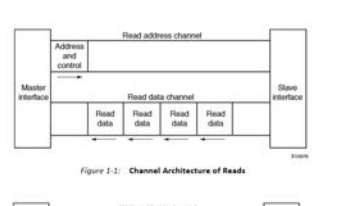

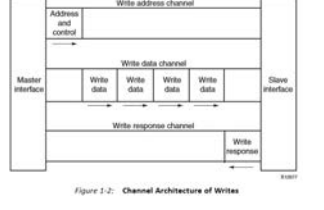

## FFT of AC97 data

To process AC97 samples:

- use Pipelined mode (input one sample in each cycle, get one sample out each cycle).
- FFT expects one sample each cycle, so hook READY to CE so that FFT only cycles once per AC97 frame
- use Unscaled mode, do scaling yourself
	- Number of output bits = (input width) + NFFT + 1
	- NFFT is  $log<sub>2</sub>(size of FFT)$
- $\cdot$  let number of FFT points = P, assume 48kHz sample rate
	- there are P frequency bins
	- positive freqs in bins 0 to  $(P/2 1)$
	- negative freqs in bins  $(P/2)$  to  $(P-1)$
	- each bin covers (48k/P)Hz
	- Use XK INDEX to tell which bin's data you're getting out
	- Typically you want magnitude = sqrt(xk\_re^2 + xk\_im^2)

 $10/31/17$  and  $80$ 

10/31/17 *година в темата в темата в темата в темата в темата в темата в темата в темата в темата в темата в те* 

#### Tools • Labkit hardware with sample Verilog • NTSC Camera – display BW images • ZBT Memory – high speed memory two 512Kx36 banks • Alphanumeric data with hex display • Compact Flash - 128Mbits non-volatile memory • Nexys4 hardware with sample Verilog • VGA Camera • SD card read/write • Application support • Sound -Matlab script: convert wav files to AC97 8bit COE file Images - Matlab script:<br>convert BMP COE field • USB PC-Labkit data transfer • git – Shared project team repository with version control • hg – Shared project team repository with version control for people who want to be different  $\frac{10}{4107}$ 10/31/17 81 Iterative  $SQRT$  module  $\frac{1}{2}$  (takes integer square root iteratively module sqrt #(parameter NBITS =  $8$ , // max 32  $MBITS = (NBITS+1)/2)$ (input wire clk,start, input wire [NBITS-1:0] data, output reg [MBITS-1:0] answer, output wire done); reg busy; reg [4:0] bit; // compute answer bit-by-bit, starting at MSB wire  $[MBITS-1:0]$  trial = answer  $|(1 \ll bit);$ always @(posedge clk) begin if (busy) begin if (bit  $== 0$ ) busy  $<= 0;$ else bit  $\le$  bit - 1; if (trial\*trial <= data) answer <= trial; end else if (start) begin busy  $\leq 1$ ; answer  $\leq 0$ ; bit  $\leq$  MBITS - 1; end end assign done =  $~\sim$ busy;  $\blacksquare$  endmodule  $\blacksquare$ Special Sessions • Thu: tutorials (in lab; optional) • labkit NTSC camera 2:30p Gim • labkit flash memory 2:45p Gim • using images and COE files 3pm Gim • chroma keying 8p Diana • PC interfacing 9p Diana • Nexys4 camera (8:30p) Weston • Device Interfacing (3:15p) Joe • Other sources of information: • general computer vision and image processing ideas James • XADC, Vivado block designs, or ILA - Mitchell, Joe • motors, and in particular servos – Elizabeth • FIR filters / generated coefficients and "tested" the filters - Madeleine  $10/31/17$  and  $33$ How to Make Your Projects Work • What are the power requirements? • Labkit: 3.3V, 5V, +12, -12  $\cdot$  Nexys4: 3.3V • Characterize external components before designing your system • Understand input/output voltage specs • Understand behavior of unused input/control lines • Understand tri-state control lines • Synchronize external signals to system clock. • Exercise with care: grounds - in particular high current devices • Look at waveforms on a scope for external signals >1Mhz • Do NOT assume plug/play except for speakers, microphones, NTSC camera • Verilog modules except for Labs 3-5 are provided "As-is". No warranty expressed or implied.  $10/31/17$  and  $84$

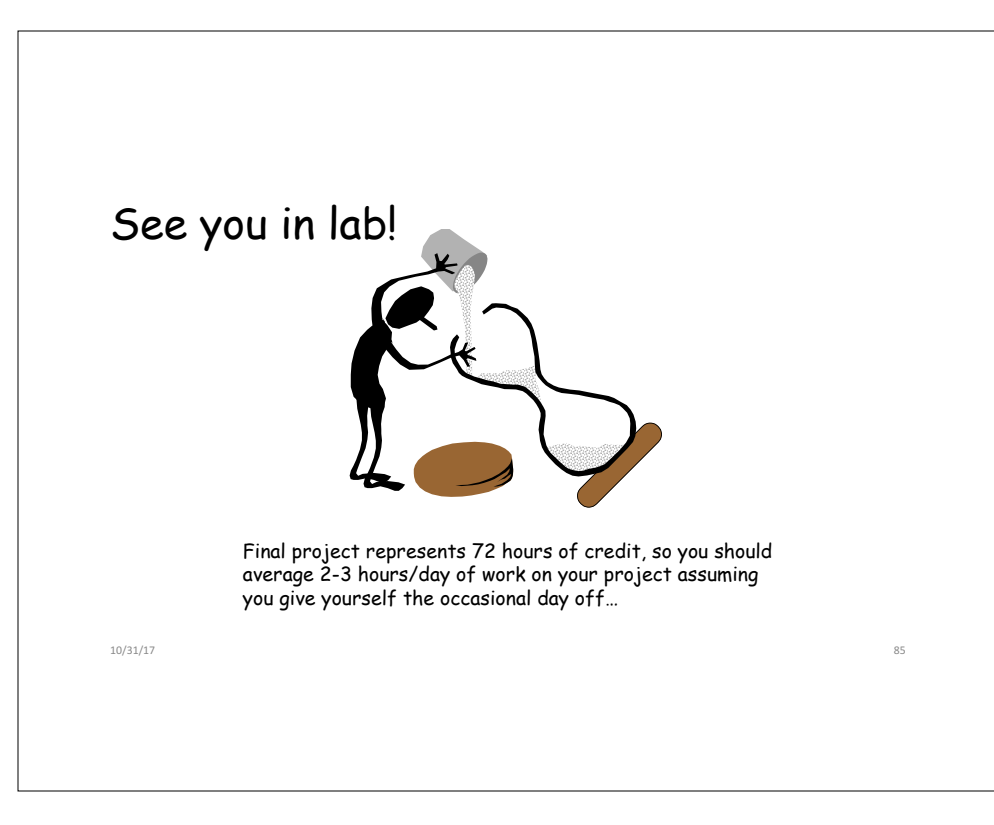